## More Than Two Choices

- Can use elif statements (pronounced else-if):
  - Multiple, mutually exclusive conditions
  - ▶ Goes with the first *branch* that works, ignores the rest

```
option = input("Option A, B or C?")
if option == 'A':
   print("Getting A...hold still this is going to sting.")
elif option == 'B':
   print("Haha, you picked B")
elif option == 'C':
   print("C you say. Excellent.")
else:
   print("Wow, really? Is a, b or c so hard?")
```

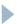

## Exercise

- Sanity Check!
- Identify the range of values for age that would result in each of the different outputs below:

```
age = int(input("How old are you?"))
if age > 80:
    print("Impressive")
elif age > 39:
    print("That's really old")
elif age < 18:
    print("Can I get you a balloon?")
else:
    print("How you doin'?")</pre>
```

The order of the conditions you check matters!

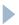